## **CERTIFICADO**

A Universidade do Estado de Santa Catarina (UDESC) certifica que

## PAULO ROBERTO DA CUNHA

coordenou o projeto de pesquisa intitulado "COMPETÊNCIAS DO CONTADOR" no período de 01/08/2017 a 31/07/2018, com carga horária semanal de 10h.

**DIREÇÃO DE PESQUISA<br>E PÓS-GRADUAÇÃO** 

Ibirama (SC), 05 de junho de 2024

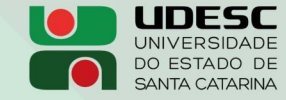

**ALTO VALE** CENTRO DE EDUCAÇÃO SUPERIOR DO ALTO VALE DO ITAJAÍ

## Vanderlei dos Santos

Diretor de Pesquisa e Pós-graduação Centro de Educação Superior do Alto Vale do Itajaí Universidade do Estado de Santa Catarina

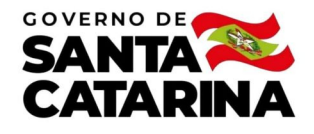

Código de autenticação: cc7d5de528039d8c7ddb5e4e3380d96c Valide em https://certificados.sistemas.udesc.br/Certificados/MeusCertificados/index?opcao=validar

## Coordenações de Projetos de Pesquisa

Coordenação do Projeto de Pesquisa "COMPETÊNCIAS DO CONTADOR".

**DIREÇÃO DE PESQUISA<br>E PÓS-GRADUAÇÃO** 

Código de autenticação: cc7d5de528039d8c7ddb5e4e3380d96c Valide em https://certificados.sistemas.udesc.br/Certificados/MeusCertificados/index?opcao=validar

Gerado em 06/06/2024 13:47:29 por 05502061914